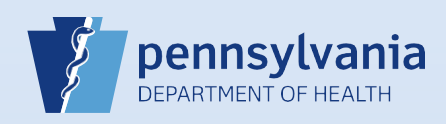

## **Updating User Accounts – User Type & Role**

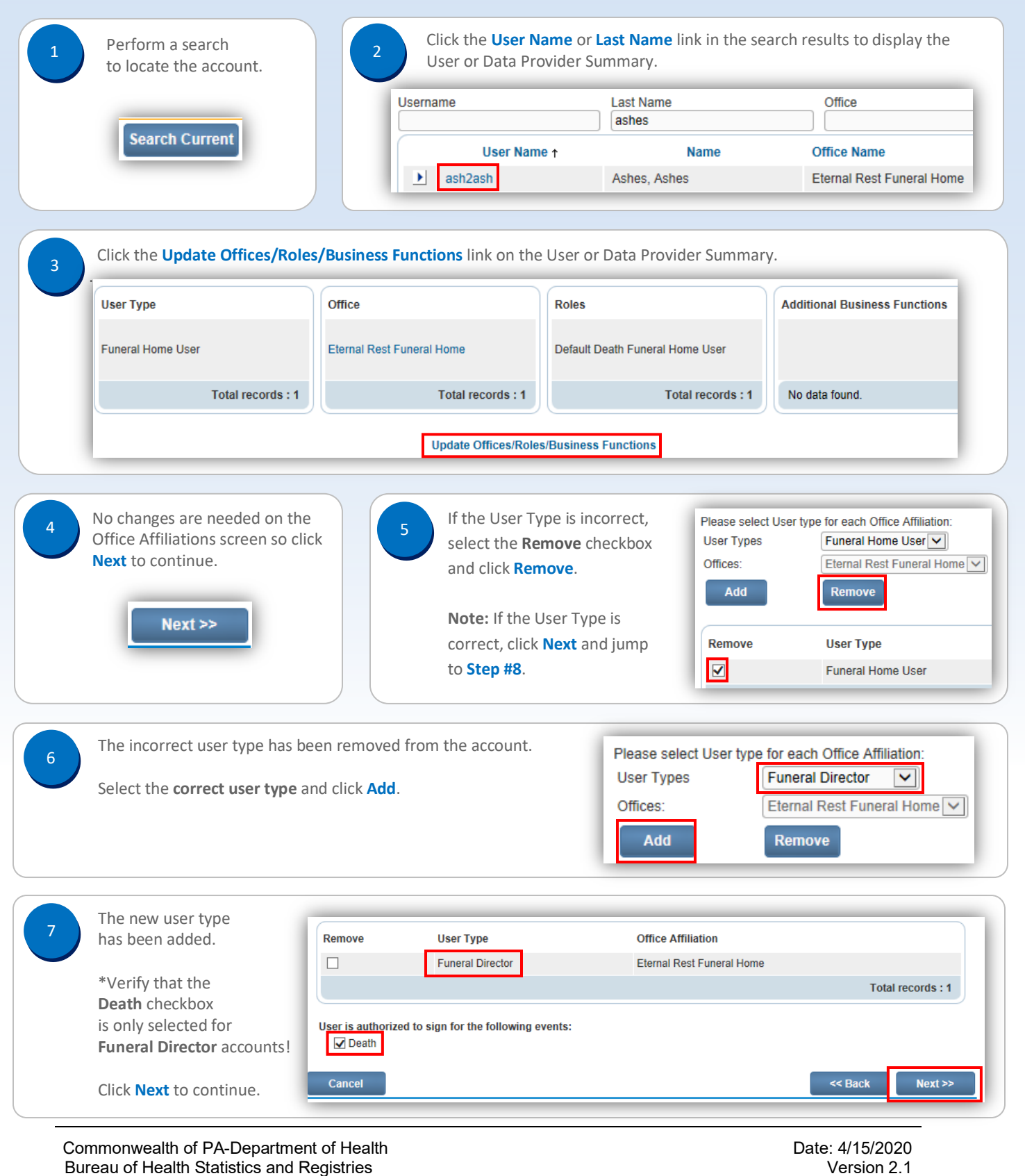

Page 1 of 2

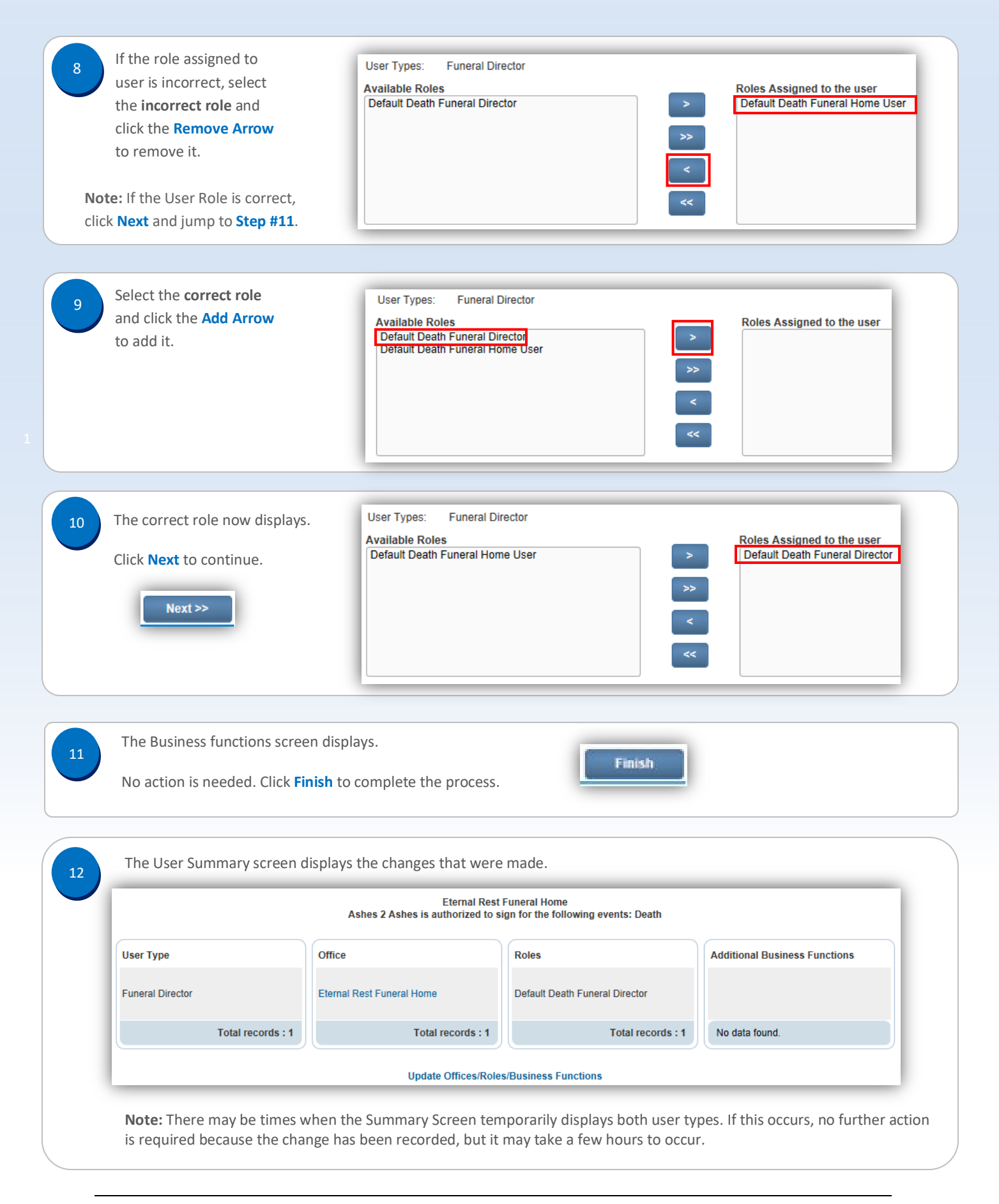

Commonwealth of PA-Department of Health Date: 4/15/2016 Bureau of Health Statistics and Registries

Page 2 of 2